(An ISO-9001:2015, ISO-29990:2000 Certified company) At-ISKCON Temple, Nayapalli, Bhubaneswar, +91-8800889353

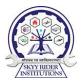

# **Machine Learning with Python**

### **Duration 4 Weeks**

Over the past decade, machine learning has developed into a well-defined discipline with clear goals that revolve around improving performance with experience. The field has strong experimental, theoretical, and applied arms, each with its own criteria for success. Most important, machine learning has substantially broadened its vision to incorporate a wide range of methods, some having their origins in AI but others coming from pattern recognition and statistics. A central goal of artificial intelligence has long been to construct a complete intelligent agent that can perceive its environment, generate plans, execute those plans, and communicate with other agents. An intelligent agent must do more than perceive its surroundings and plan its actions; it must also execute those actions in the world.

Software: Anaconda Navigator Latest (IDE) version

- Web-based interactive computing note book environment Jupyter Notebook 6.4.5 or higher
- Scientific Python Development Environment Spyder 5.0.5 or higher

# 1<sup>st</sup> Week

### **Python Environment Concepts**

- 1. Jupyter Note Book Spyder Overview
- 2. JYNB Working Environment
- 3. Structure of jpynb
- 4. Saving/Loading Notebook
- 5. Edit Cells /View Cells /Insert Cells
- 6. Keyboard Shortcuts /Magic Commands
- 7. Execute Cells /Kernel Cells /Widgets / Markdown

# SKYY RIDER INSTITUTIONS FOR ADVANCED SKILL & RESEARCH

(An ISO-9001:2015, ISO-29990:2000 Certified company) At-ISKCON Temple, Nayapalli, Bhubaneswar, +91-8800889353

### **Core Python Programming**

- 8. Elementary Programming with simple examples
- 9. Mathematical Functions, Strings, and Objects
- 10. Loops with programming
- 11. Functions & Class functions generation
- 12. Import functions & generate user define import functions

## 2<sup>nd</sup> Week

### Advanced Python Programming

- 13. Data structures [List, Tuple, Set, Frozen set, and Dictionary]
- 14. Build in Functions & Lambda Functions
- 15. Packages, Modules
- 16. Math, OS, Random, Statistics, Sys, other Modules
- 17. Create UDM (User Defined Modules)

#### Data Analysis with Packages & explain cheat sheets

- 18. Numpy
- 19. Scipy
- 20. Pandas
- 21. Seaborn
- 22. Bokeh

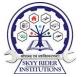

# **SKYY RIDER INSTITUTIONS FOR ADVANCED SKILL & RESEARCH**

(An ISO-9001:2015, ISO-29990:2000 Certified company) At-ISKCON Temple, Nayapalli, Bhubaneswar, +91-8800889353

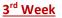

### **Overview of Machine learning**

- 23. Introduction to types of Machine Learning
- 24. Introductions to Supervised Learning
- 25. Introductions to Unsupervised Learning
- 26. Introduction to Reinforcement learning
- 27. Introduction to ML with Pipelines Automatic Workflows
- 28. Introductions to Improving Performance of ML Models
- 29. Performance Improvements with Algorithm Tuning\_1
- 30 . Performance Improvements with Algorithm Tuning\_2

#### **Types of Data Analysis**

- 31. Descriptive Analyses
- 32. Exploratory Data Analysis
- 33. Predictive Analysis
- 34. Inferential Analysis

#### Data Visualization with Matplotlib

- 35. Working with Pyplot
- 36. Lines, Bar, Pie, Scatter, Histogram, Box, Violin Plots

### 4<sup>th</sup> Week

#### **Algorithms Implementation**

- 37 . Algorithm\_1 Linear regressions.
- 38. Algorithm\_2 logistic regressions.
- 39 . Algorithm\_3 Decision tree.
- 40. Algorithm\_4 Support Vector Machine (SVM)
- 41 . Algorithm\_5 Naive Bayes

www.skyyrider.com info@skyyrider.com

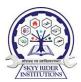

# SKYY RIDER INSTITUTIONS FOR ADVANCED SKILL & RESEARCH

(An ISO-9001:2015, ISO-29990:2000 Certified company)

At-ISKCON Temple, Nayapalli, Bhubaneswar, +91-8800889353

- 42 . Algorithm\_6 KNN algorithm.
- 43. Algorithm\_7 K-means
- 44 . Algorithm\_8 Random forest algorithm.

## Industry Based Project

- 45. My first project in ML
- 46. Case study Industry Project and Implementation with analysis
- 47. project Viva Sessions

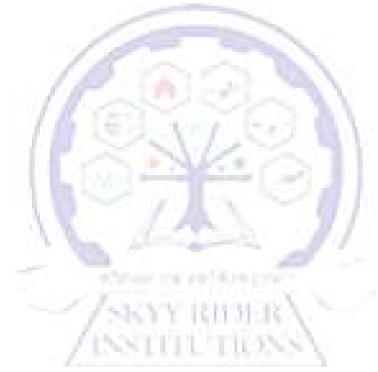

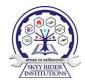

www.skyyrider.com info@skyyrider.com